# Cheatography

## vim tpope/vim-surround Cheat Sheet by mutanclan [\(mutanclan\)](http://www.cheatography.com/mutanclan/) via [cheatography.com/79625/cs/19320/](http://www.cheatography.com/mutanclan/cheat-sheets/vim-tpope-vim-surround)

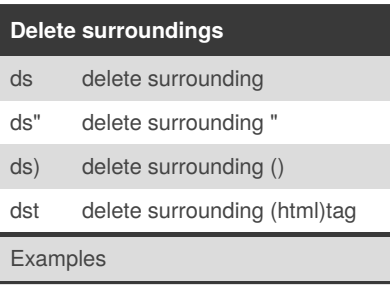

## **Visual mode** S" surround selected text with "  $S$  <p> surround selected text with  $\langle p \rangle$  ...  $\langle$ /p $\rangle$

Examples in visual mode

#### **Targets**

The |ds| and |cs| commands both take a target as their first argument. The possible targets are based closely on the |text-objects| provided by Vim. All targets are currently just one character.  $(, ), {+, \}, [, ], (, ], <$ The targets b, B, r, and a are aliases for  $),$   $\}$ ,  $]$ , and  $>$  $\mathbb{P}_i$   $\mathbb{P}_i$   $\mathbb{P}_j$ A t is a pair of HTML or XML tags. The letters w, W, and s correspond to a |word|, a |WORD|, and a |sentence|. A p represents a |paragraph|

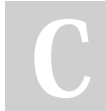

By **mutanclan** (mutanclan) [cheatography.com/mutanclan/](http://www.cheatography.com/mutanclan/)

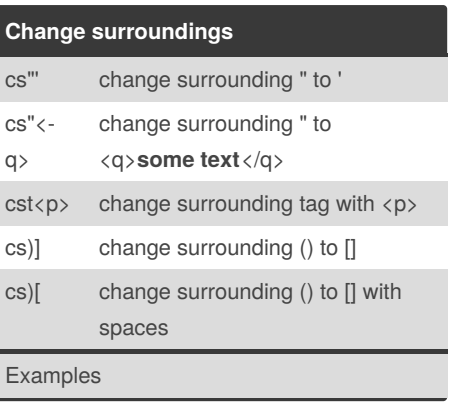

## **Create surroundings** ysiw) add surrounding () to inner word

yss] add surrounding [] to whole line, without leading whitespace

## Examples

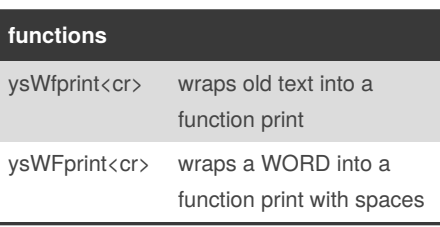

Published 9th April, 2019. Last updated 9th April, 2019. Page 1 of 1.

Sponsored by **Readable.com** Measure your website readability! <https://readable.com>